## **SØVNDAGBOG**

## **Registrer din nattesøvn**

Alder: Wavn:

X

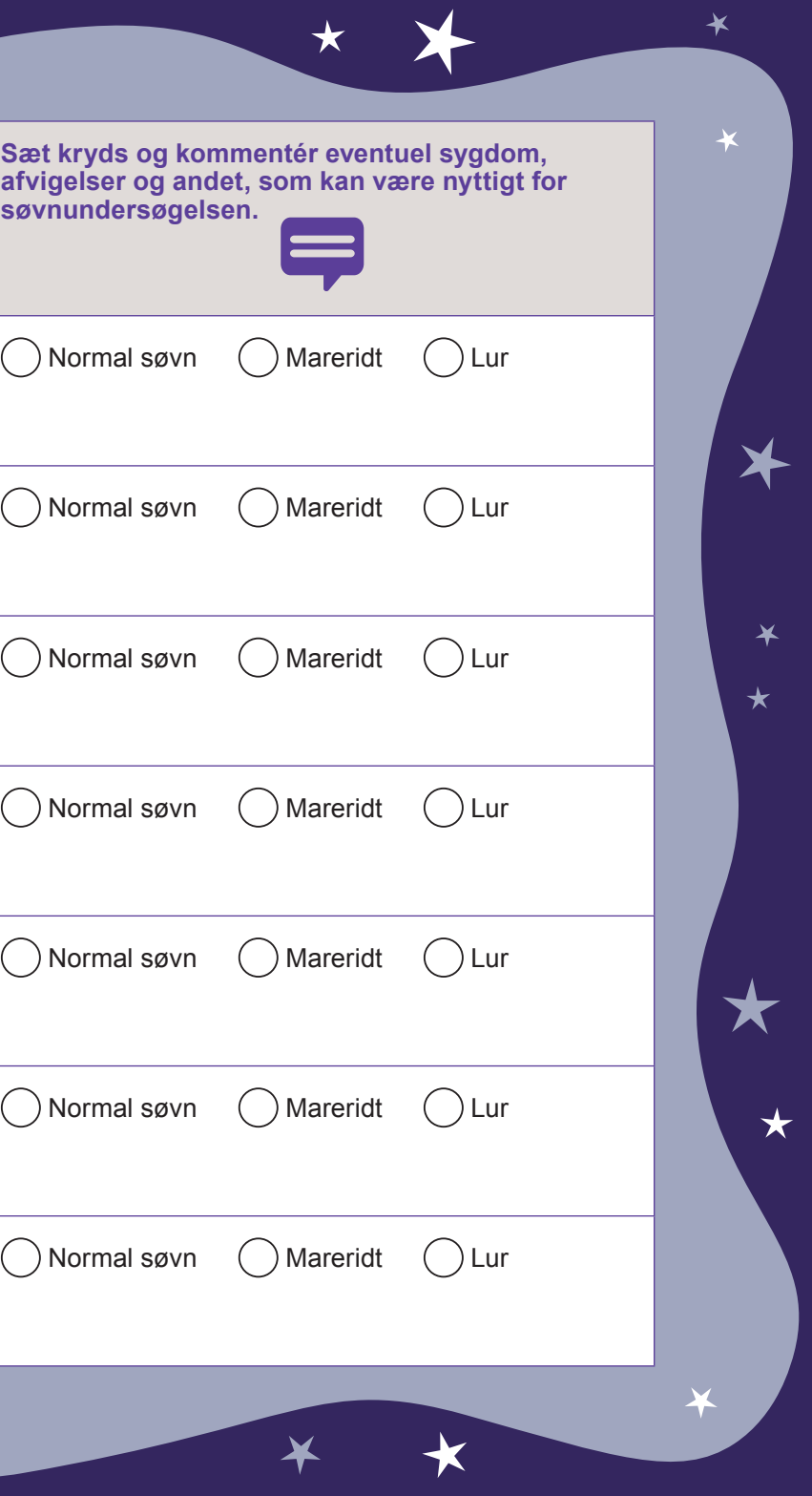

 $\frac{1}{2}$ 

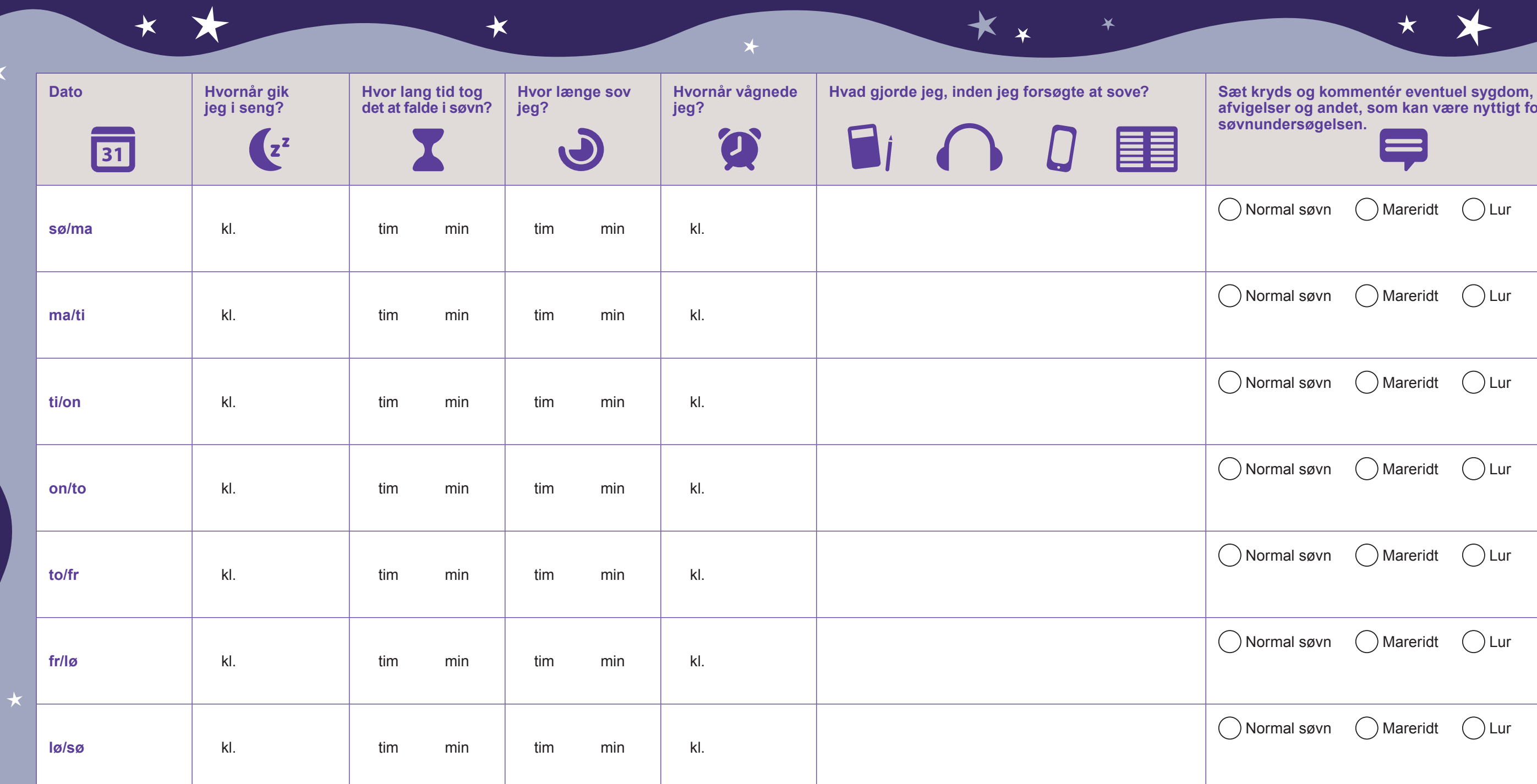

 $\overline{\phantom{a}}$   $\overline{\phantom{a}}$ 

 $\bigstar$ 

 $\star$ 

 $\star$ 

 $\star$ 

 $\star$ 

 $\star$ 

 $\star$ 

 $\star$ 

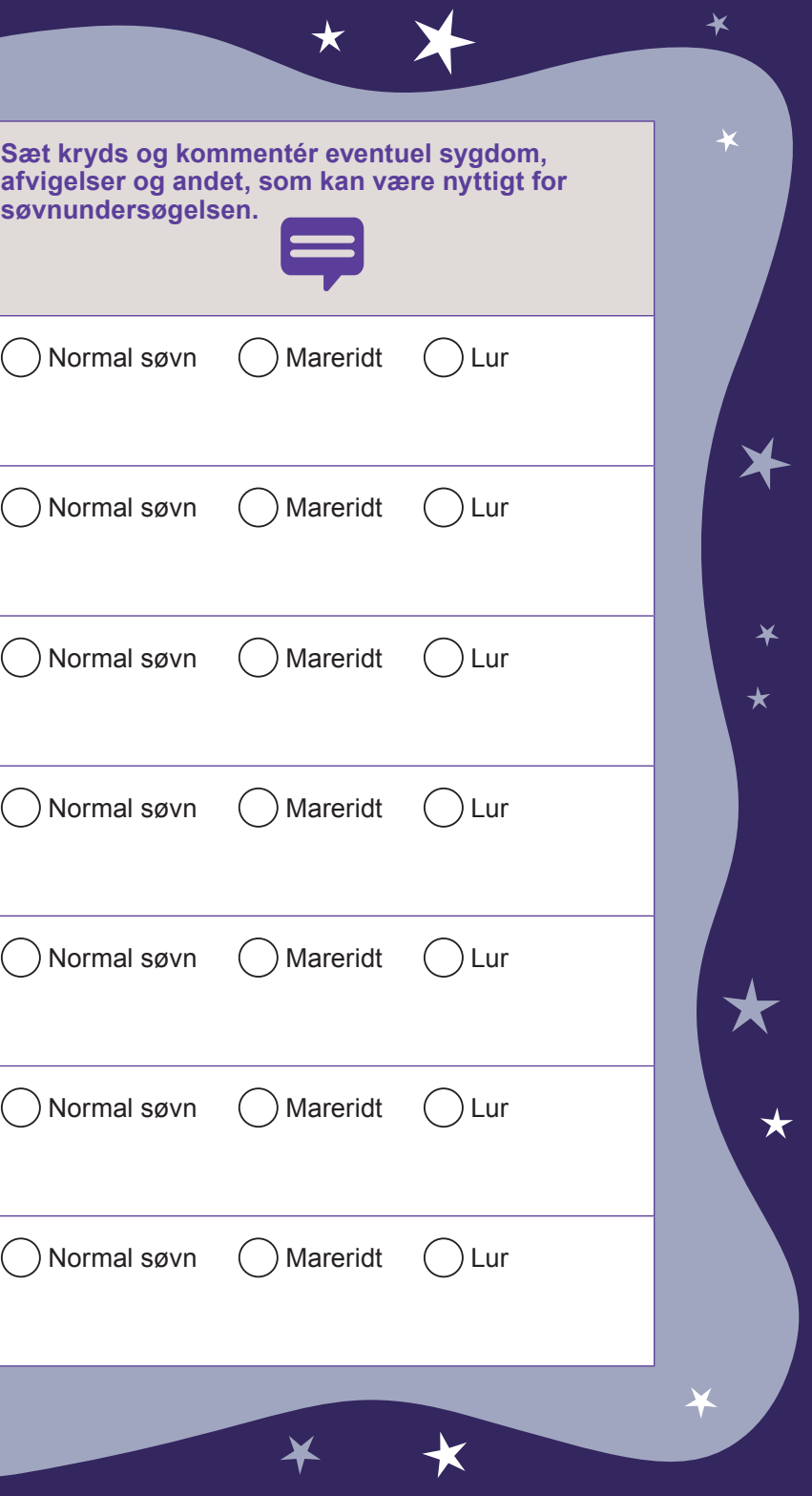

 $\frac{1}{2}$ 

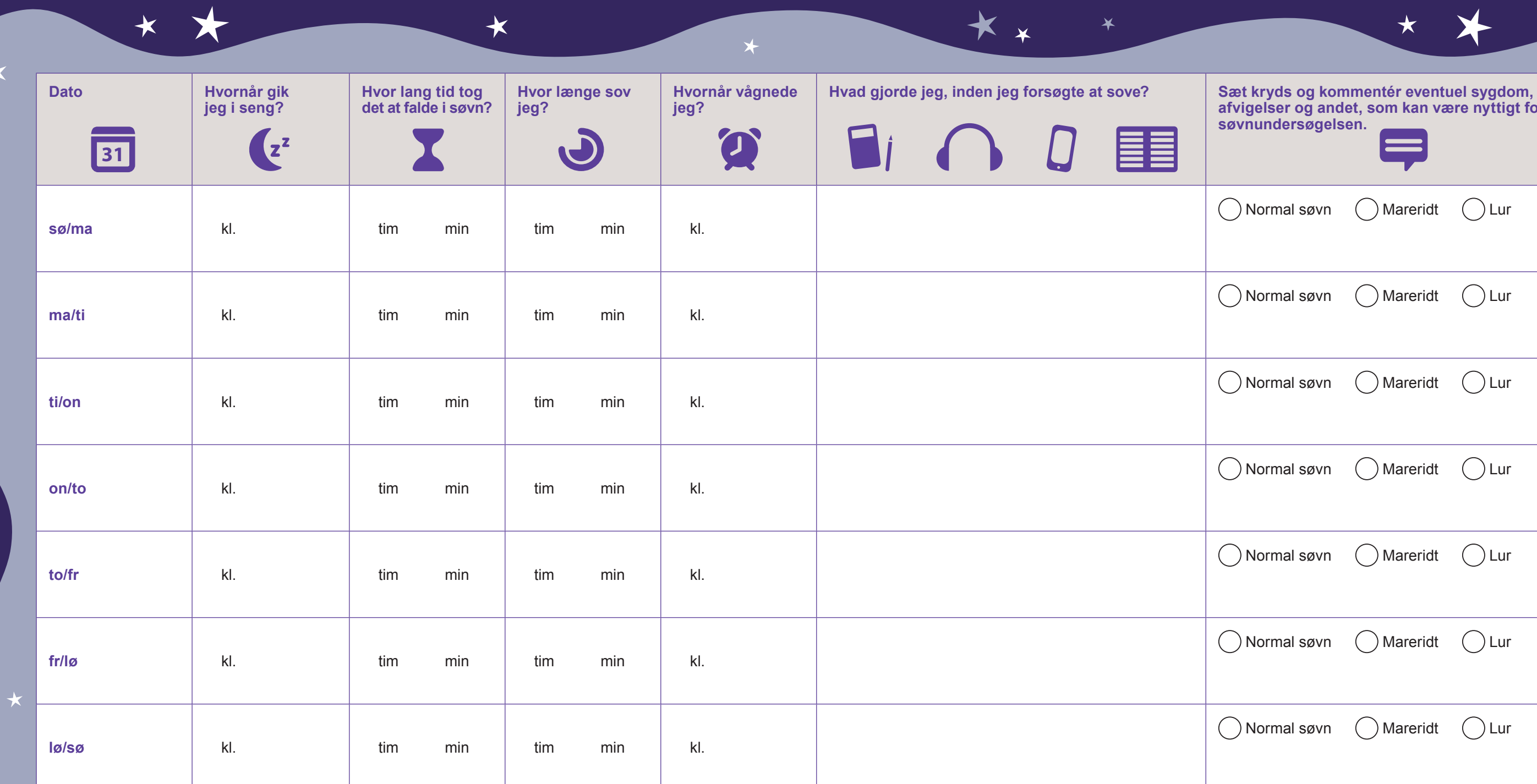

 $\overline{\phantom{a}}$   $\overline{\phantom{a}}$ 

 $\bigstar$ 

 $\star$ 

 $\star$ 

 $\star$ 

 $\star$ 

 $\star$ 

 $\star$ 

 $\star$ 

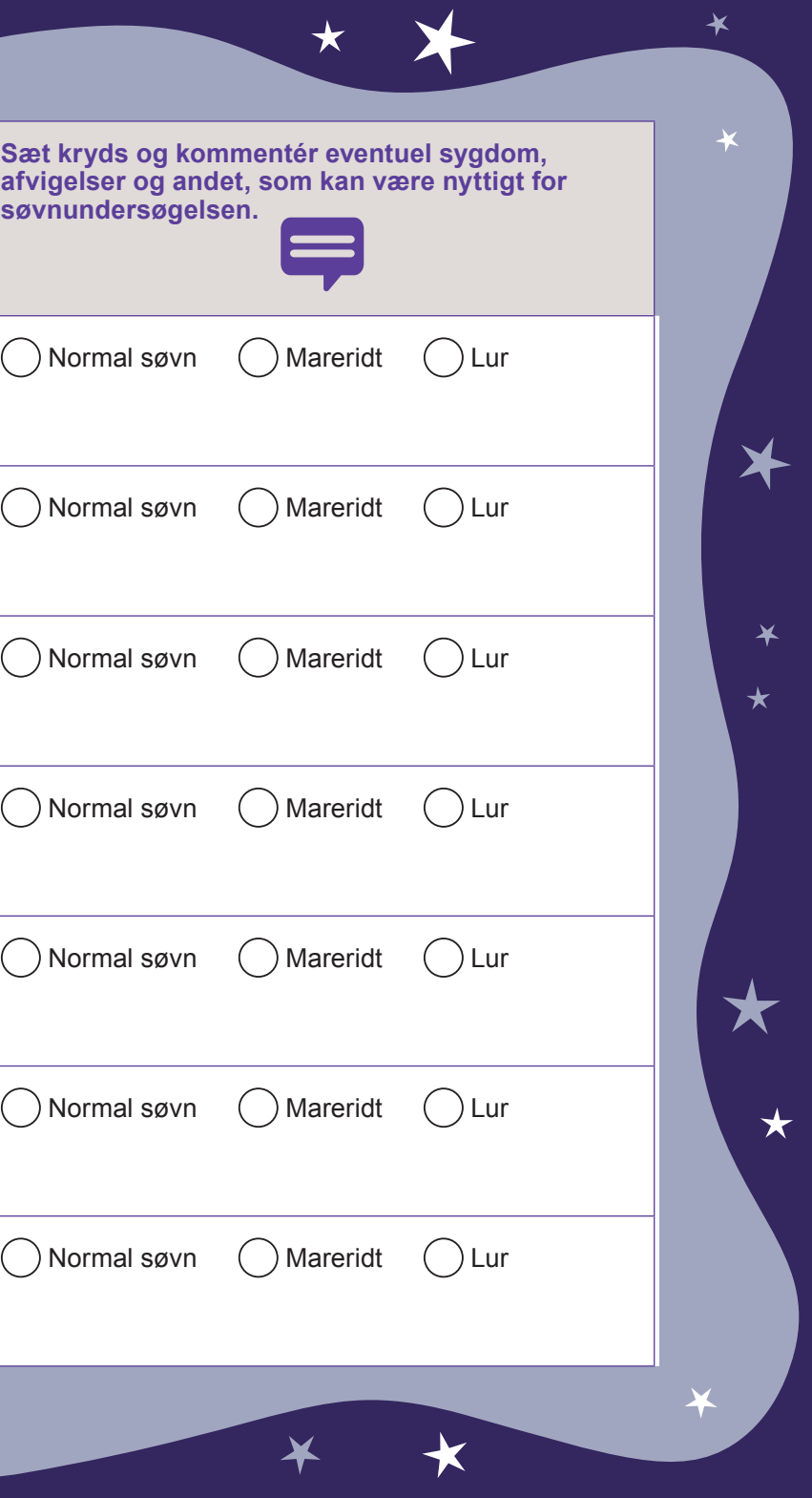

 $\frac{1}{2}$ 

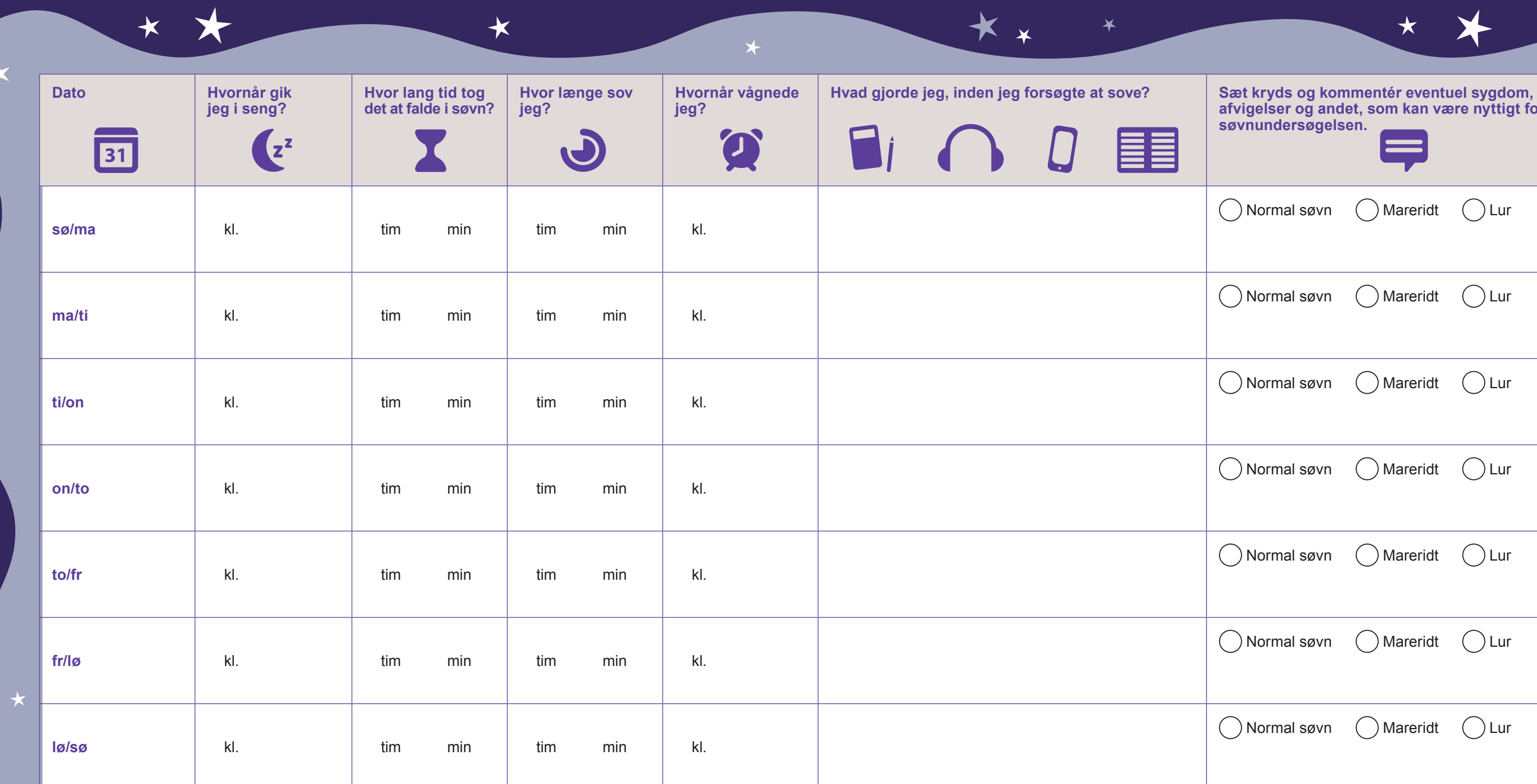

 $\blacktriangleright$ 

 $\star$ 

 $\star$ 

 $\bigstar$ 

 $\star$ 

 $\star$ 

 $\star$   $\star$ 

 $\star$ 

 $\overline{\mathbf{X}}$ 

## **Mine notater**

\* \*

 $\star$ 

 $\star$ 

 $\bigstar$ 

 $\star$ 

 $\star$ 

 $\star$ 

 $\star$ 

 $\star$ 

 $\star$ 

 $\star$ 

 $\bigstar$ 

 $\star$ 

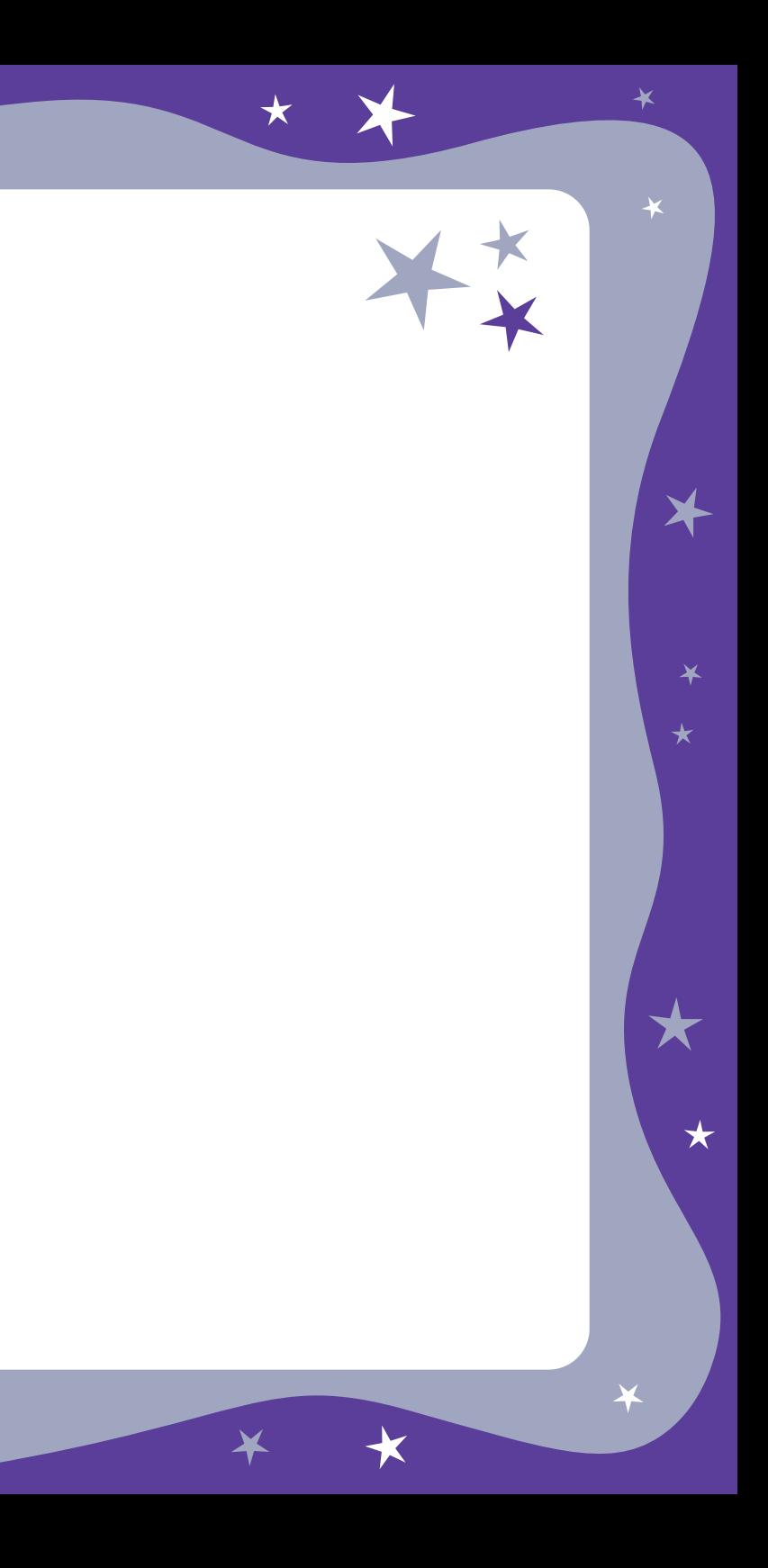

## **Mine notater**

\* \*

 $\star$ 

 $\star$ 

 $\bigstar$ 

 $\star$ 

 $\star$ 

 $\star$ 

 $\star$ 

 $\star$ 

 $\star$ 

 $\star$   $\star$ 

 $\rightarrow$ 

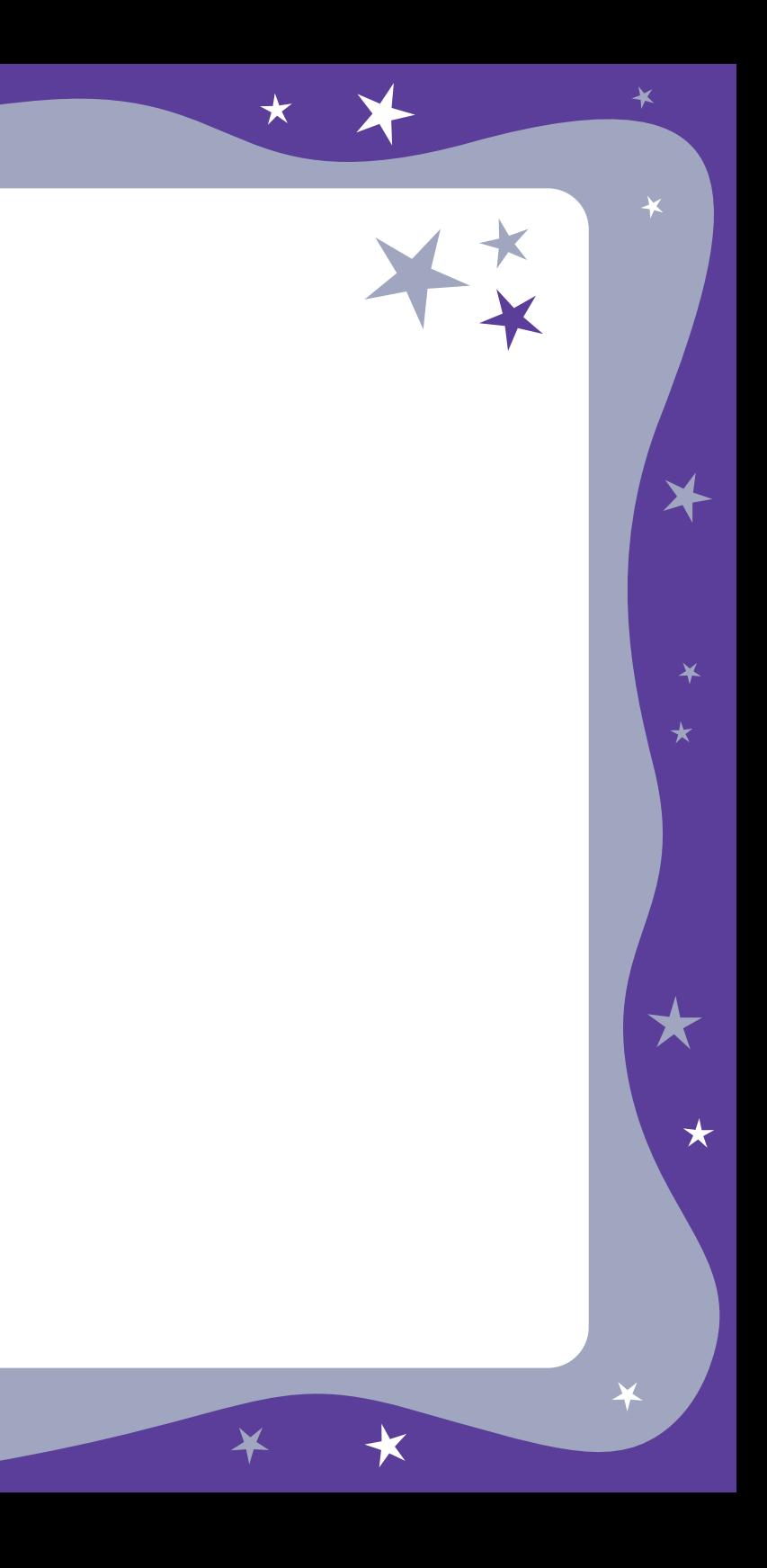

 $\blacktriangleright$ 

 $\overline{\textbf{X}}$ 

Ved undersøgelse og behandling af søvnproblemer er det værdifuldt at registrere søvnen dag for dag ved hjælp af dagbogen. Det plejer at være bedst at udfylde søvndagbogen næste dag om morgenen.

 $\blacktriangleright$ 

 $\bigstar$ 

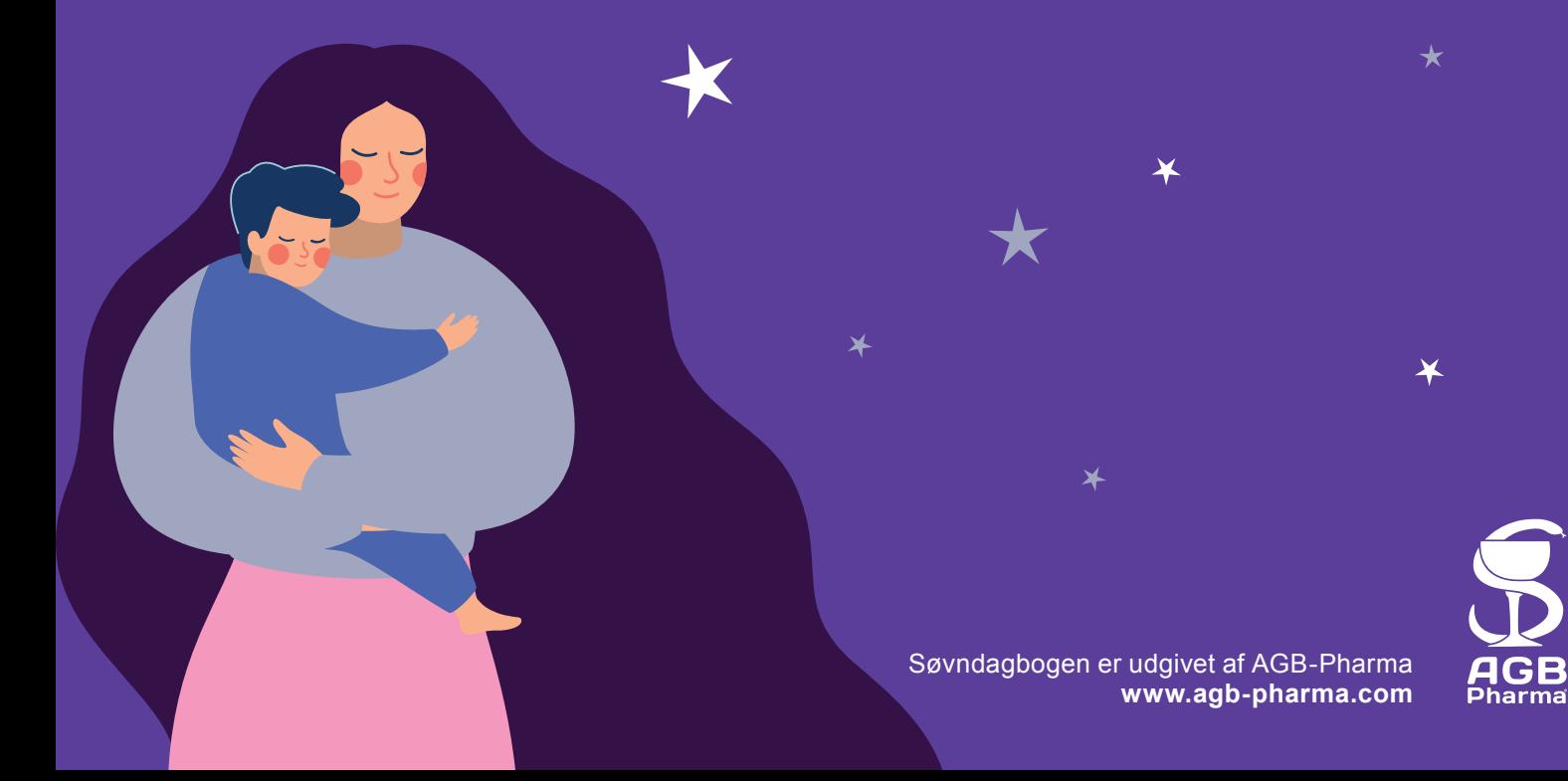